## Photoshop App Download Windows 8 [UPDATED]

cracking Adobe Photoshop is not all that different from installing the software. The first step is to download a cracked version of the software. After that, you will need to open the installation file and run it. This will launch the software and you will then need to locate the crack. After the crack is located, you can open the file and follow the instructions on the screen. This should allow you to apply the crack and have a fully functional version of the software. How to Install & Crack Photoshop How to Install & Crack Photoshop Installing Adobe Photoshop is relatively easy and can be done in a few simple steps. First, go to Adobe's website and select the version of Photoshop that you want to install. Once you have the download, open the file and follow the on-screen instructions. Once the installation is complete, you need to crack Adobe Photoshop. To do this, you need to download a crack for the version of Photoshop that you want to use. Once you have the crack, open the file and follow the instructions to apply the crack. After the crack is applied, you can start using Adobe Photoshop. Be sure to back up your files since cracking software can be risky. With these simple steps, you can install and crack Adobe Photoshop.

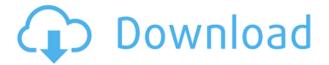

Adobe offers a Developer's licence which means you can create your own personal use of Photoshop, and even those who purchase the app have the option to purchase extra goodies developed by Adobe. The latest release of Adobe Photoshop, Photoshop CC 2021, adds several new features to this popular package. There are fewer tutorials in the box than in previous releases, but these tutorials are thorough and easy to understand. It is your most excellent tool for the best work. Adobe Photoshop delivers an incredible assortment of end-to-end media creation tools. In extensive use by designers, for a long time, and perfect for candid shots, Adobe can be the best photographer's software. Make sure that you've already accepted the Adobe Terms of Service. If you're looking for an all-in-one tool, then shoot an email to Account Service. You can purchase and download Adobe Photoshop on the official website. You must be 18+ to purchase this app. Adobe Photoshop is one of the top rendering applications. Of course, the photo editing applications that are found on the Mac Platform have been around in some form or another since the inception of computing devices in the 80s, which are referred as Photoshop's first formative years. The Mac-based versions probably turned out pretty well, but Adobe's main interest was in the Windows desktop platform. Adobe Photoshop Elements is the perfect tool for anyone who is interested in editing photos. This important Photoshop tool unveils your hidden creative potential and gives you the ability to make any image into a stunning work of art.

## Adobe Photoshop 2021With Keygen With Keygen Windows [32|64bit] {{ upDated }} 2023

While the color picker tool works well for established users, the eyedropper tool can be an essential app for designers who want to learn how to navigate color more efficiently. This tool will identify and define colors from any given image. The first of these steps is to choose a color using the color picker. The color picker is handy and easy to use, but it can sometimes be a hit-or-miss tool. To make your selections more accurate and more comfortable, use the eyedropper to identify the exact color you want to change. This step allows you to get accurate color matches. You are able to use one type or a combination of different types of colors that will work together. For instance, when you want to change the color of an object, the eyedropper tool offers 10 preset color palettes to get you started: current selection, black, blue, green, cyan, magenta, red, yellow, orange and grey. If you want to change the color of a palette, simply click on the palette you want to change, and the eyedropper tool will identify the selected color. You can also make your selections by pressing the Alt key while you select the color. Photoshop offers five preset color models for colors that you can choose from. You'll see a cross-hatch pattern on the bottom of the color picker tool to show you which of the five color models is selected. Each color model has its own set of values, but without more information, you might have trouble knowing which of these models to choose and which to stay away from. e3d0a04c9c

## Download Adobe Photoshop 2021Keygen Serial Key Windows 2023

Photoshop is one of the most powerful editing software for Image and video editing. Photoshop enables users to create high-quality photographs and animations for professional and personal use. Photoshop's tools help in creating fantastic art and animations. In this Photoshop tutorial we will show you how to open a JPEG file in Photoshop. To open a JPEG file in Photoshop, you can follow these steps:

- 1. Open Photoshop.
- 2. Open the File > Open menu or press Ctrl+O.
- 3. For Windows: **Open > Open file**
- 4. For Mac: **Open > Open file**
- 5. Navigate to the location where the file you want to open is saved.
- 6. Select the file and click **Open**.

Some of the best Photoshop tutorials can be found on Envato Tuts+, a collection of video tutorials and guides from the Envato community. Here's a look at some of the best free Photoshop tutorials on Tuts+. Photoshop has made the process of designing graphics much easier than ever before. It enables you to use a wide range of brush and pen tools, to create raster graphics and vector graphics. Photoshop enables you to work in a variety of graphic design styles, ranging from traditional to modern. Photoshop has changed the world of photo creation and editing. It is the most suitable tool to learn and master for great work. The thing is that as you move to Photoshop CS6, you need to learn the user interface, and the tools in it, first before you start making any changes. Most of the users who are new to the application have a tough time adjusting to the interface as the available tools at the top of the screen will be quite overwhelming. With the help of this guide, you can make the transition to Photoshop a smooth one. This article will cover all the aspects in great detail so you can be up and running with Photoshop CS6 and become a proficient user. There are a lot of icons (paint, pencil, airbrush, lasso, bucket, brush, gradient, etc.) and panels. Many of these are hidden or are not visible by default. You may want to explore them to get the best out of it.

photoshop free download windows 8 full version with key photoshop free download windows 8 64 bit photoshop free download windows 8 pc photoshop download windows 8 photoshop express download windows 8 adobe photoshop damaged installer fix download windows 7 photoshop download on android photoshop pc download windows 8 how can i download adobe photoshop 7.0 and install windows 7 and 10 step by step animator photoshop plug-in for animated effects v1.1 free download

The Layer Style feature lets you move, change, and adjust layer styles. This includes shadow, outline, inner shadow, and inner shadow. It can be applied quickly via the Advanced Features panel that is loaded with controls, including a radial interface for adjusting the parameters of each style. You can even change the speed at which the style changes. Photoshop's Mask editor can effectively cover up areas of an image. It allows you to paint with a brush and signal areas for automatic masking. This makes it possible to paint a selection around a face or even place an object on top of the mask of a person. As you paint, the mask changes shape as you work and you are visualizing the changes. You can even use the Appearance palette to change the thickness of the shape as you work. The

shape of the mask is customizable using basic shapes. This can be used to fill objects with color, for example, or for the highlighting of the mask. Photoshop has also significantly improved its Content Aware feature. It now recognizes based on contrast and subtle shading and it can clearly decide what is a face, a landscape, or any other object. You can draw a selection out from within the Content Aware feature and crop and alter images with a large number of tools. A new tool called Perspective is available in the drawing tools section of the Tools panel - it enables the user to create an realistically warped perspective. It does so by capturing the coordinates that the user specifies for the foreground and background. This can be done manually or in a few clicks. This powerful tool comes in handy whenever you need to create a warped scene. The result of it is stunning!

Photoshop CS6 is packed with powerful features to help you multitask, adjust images easily, and flirt with special effects. This book will show you the basics, tools, and methods to master CS6 CS6 with an overview of all the essential features, top tips, and tried-and-true techniques. Photoshop CS6: Production-Ready Photoshop CS6 is Adobe's leading image-editing application, and this book takes you step by step through all the can't-miss features of Photoshop CS6, from basic photo retouching and advanced compositing to layers and channels and precise retouching. Photoshop CS6 on the Mac: A Complete Guide is a quick and comprehensive guide for new users of the Mac operating system on the new features of Photoshop CS6. It features a mobile-ready screencast and video walkthrough. There are two main aspects of editing a Photoshop document. The first is layering or the grouping and storing of information. The second aspect involves using the tools. These tools are then used for applying effects, moving and separating objects, and creating and editing images. When using Photoshop on the web, you will be able to select, move, and transform content, edit colors, change layer opacity, and even add text. A number of image-editing features will be available, such as Content-Aware Move, Content-Aware Fill, and Launch Camera. Photoshop is a photo editing tool, yet it can also be used for more sophisticated image effects, such as video editing. It has various tools that make it possible to change the move, position, visibility, and color of items on the canvas, as well as duplicating objects.

https://zeno.fm/radio/pro-writing-aid-license-code

https://zeno.fm/radio/neonatologia-gomella-espanol-descargag-gratis

https://zeno.fm/radio/dead-island-v-1-0-0-trainer

https://zeno.fm/radio/kunci-jawaban-buku-kimia-kelas-10-kurikulum-2013

https://zeno.fm/radio/adguard-premium-7-4-1375-4027-rc-crack-full-version-xhod

https://zeno.fm/radio/sp-driver-v2-0-install-11

https://zeno.fm/radio/hack-ativador-permanente-do-windows-8-1-tutorial

https://zeno.fm/radio/ample-sound-agm-keygen-free

https://zeno.fm/radio/soal-udkp-pns-polri

https://zeno.fm/radio/separation-studio-spot-process-software-crack-for-free-download-rar

https://zeno.fm/radio/pearson-instructor-access-code-crack

https://zeno.fm/radio/firmware-lcd-samsung-ln32c450e1

https://zeno.fm/radio/epubsoft-adobe-pdf-epub-drm-removal-kevgen

https://zeno.fm/radio/gxdownloader-iii-v2-009-zip

https://zeno.fm/radio/kmsauto-1-5-5-final-windows-office-activator

If you're looking to master the best version of Photoshop, you'll only get the best manual that comes

from the source. If you want the best information, you have come to the right place. We have found the manual that comes directly from the source. The information in this manual is the best, and you'll get the most relevant information. You don't need any other manual to deal with the information. It will only help you master the information and lets you absorb them in a familiar way. Go for the best version of Photoshop is not an easy task at all. If you want some information for the new version of Photoshop. Keep your expectations in order to get a copy of the best manual available on the market. You will not get any information from any other manual. This manual is the best and provides the relevant information you need. The type of Photoshop you're looking for can be the best version for you. There are plenty of manuals available on the market. You may opt for a copy of the best version. This manual will show how to master the best version of Photoshop. Some manuals may not contain any relevant information or may not be updated. The Photoshop manual can keep you away from Photoshop errors. There are plenty of people who are addicted with the software. If you have some errors in Photoshop, you may not know how to deal with it. Buy a manual that can get easy to recognize your errors. This will let you deal with it in an easy manner. Adobe Photoshop is a photo retouching software developed by Adobe. Photoshop helps you in editing, enhancing, placing, and designing images, using a wide range of tools like filters, styles, textures, and masks.

https://myentertainmentbox.org/wp-content/uploads/2023/01/Download\_Adobe\_Photoshop\_Mix\_Mod\_Apk\_REPACK.pdf

https://www.whatshigh.com/can-download-photoshop-actions-link/

 $\underline{https://gretchenscannon.com/2023/01/02/photoshop-2021-version-22-0-0-download-free-product-key-full-for-mac-and-windows-latest-2022/$ 

https://www.psygo.it/download-free-adobe-photoshop-cc-with-license-key-activation-windows-10-11-latest-release-2022/

https://omidsoltani.ir/347704/mobile-photoshop-apps-free-download-top.html

 $\frac{https://mujtinyhouse.cz/uncategorized/photoshop-2022-version-23-0-1-download-product-key-windows-10-11-x32-64-final-version-2022/$ 

 $\underline{http://couponhost.net/2023/01/02/adobe-photoshop-download-free-keygen-full-version-serial-number-full-torrent-64-bits-new-2023/01/02/adobe-photoshop-download-free-keygen-full-version-serial-number-full-torrent-64-bits-new-2023/01/02/adobe-photoshop-download-free-keygen-full-version-serial-number-full-torrent-64-bits-new-2023/01/02/adobe-photoshop-download-free-keygen-full-version-serial-number-full-torrent-64-bits-new-2023/01/02/adobe-photoshop-download-free-keygen-full-version-serial-number-full-torrent-64-bits-new-2023/01/02/adobe-photoshop-download-free-keygen-full-version-serial-number-full-torrent-64-bits-new-2023/01/02/adobe-photoshop-download-free-keygen-full-version-serial-number-full-torrent-64-bits-new-2023/01/02/adobe-photoshop-download-free-keygen-full-version-serial-number-full-torrent-64-bits-new-2023/01/02/adobe-photoshop-download-free-keygen-full-version-serial-number-full-torrent-64-bits-new-2023/01/02/adobe-photoshop-download-free-keygen-full-version-serial-number-full-version-serial-number-full-version-serial$ 

https://buzau.org/wp-content/uploads/germmoun.pdf

https://templobiblicoprovidence.org/how-to-photoshop-brushes-download-best/

https://mydreamfinances.com/index.php/2023/01/02/photoshop-2021-version-22-3-1-license-key-full-activator-2022/

http://GeneralFitnessCenter.com/?p=4775

https://darbystrong.com/adobe-photoshop-cs3-download-product-key-for-windows-x64-2023/

https://www.touchegraphik.com/wp-content/uploads/2023/01/darnger.pdf

 $\frac{http://deep carepm.com/wp-content/uploads/2023/01/Photoshop-2022-Version-230-Download-License-Kev-Full-Serial-Number-Full-Torrent-3264bit-.pdf$ 

https://arlingtonliquorpackagestore.com/download-adobe-photoshop-2022-version-23-1-activation-windows-latest-version-2023/

https://www.petisliberia.com/wp-content/uploads/2023/01/nenhesp.pdf

https://72bid.com?password-protected=login

https://kedaifood.com/wp-content/uploads/2023/01/emilwin.pdf

https://www.easyblogging.in/wp-content/uploads/2023/01/gisehar.pdf

https://www.brakenetic.com/wp-content/uploads/screric.pdf

http://duxdiligens.co/adobe-photoshop-cc-2014-license-key-win-mac-x32-64-final-version-2023/

https://arabistgroup.com/wp-content/uploads/2023/01/deangret.pdf

 $\frac{http://cubaricosworld.com/wp-content/uploads/2023/01/Download-free-Adobe-Photoshop-2022-Version-2302-Crack-Torrent-Activation-Code-For-Windows-.pdf$ 

http://fotografiadeboda.net/wp-content/uploads/2023/01/Download-free-Photoshop-2021-version-22-License-Keygen-Serial-Number-Full-Torrent-X64-lif.pdf

https://nadiasalama.com/photoshop-cc-with-key-updated-2023/

https://immobilier-consult-madagascar.com/wp-content/uploads/2023/01/Download-free-Photoshop-2

021-Version-2211-With-Licence-Key-Activation-Code-With-Keygen-PCW.pdf

https://www.divinejoyyoga.com/2023/01/02/photoshop-cs6-13-1-2-download-new/

http://www.sweethomeslondon.com/?p=

https://agroanuncios.pe/wp-content/uploads/2023/01/Adobe Photoshop CC 2015.pdf

https://ubex.in/wp-content/uploads/2023/01/Download-Photoshop-Feather-Brushes-BEST.pdf

 $\underline{http://www.cpakamal.com/how-to-download-and-install-photoshop-cs6-full-version-for-free-2020-verified/}$ 

 $\underline{https://assetrumah.com/download-free-adobe-photoshop-2022-version-23-0-2-free-registration-code-for-pc-hot-2023/$ 

http://itsasistahthing.com/?p=4044

http://moonreaderman.com/photoshop-2021-version-22-4-1-download-incl-product-key-keygen-win-mac-2022/

http://www.abbotsfordtoday.ca/wp-content/uploads/2023/01/granjai.pdf

http://itsasistahthing.com/?p=4043

https://www.dyscalculianetwork.com/wp-content/uploads/2023/01/chaifes.pdf

 $\frac{https://waclouds.com/wp-content/uploads/2023/01/Photoshop-CC-2015-Version-17-Download-free-License-Code-Keygen-Windows-64-Bits-lifetimE.pdf$ 

 $\frac{https://photography-tobias.com/wp-content/uploads/2023/01/Adobe-Photoshop-Cc-2019-Crack-Reddit-Windows-7-Download-BETTER.pdf}{}$ 

https://boucanier.ca/wp-content/uploads/2023/01/delmad.pdf

Adjustment layers are the most versatile tools in Photoshop because they make it possible to quickly create all types of graphic transformations. This tool also works for creating image overlays, background replacement, producing multiple-color effects, and various artistic filters. Like layers, Adjustment Layers can be used to perform specific functions, such as "replacing" an image with a new, matched piece of video, adjusting color, or even simply redrawing the background. Adjustment Layers are also used in almost every file format format that is available, making it easy to create image files with any desired adjustment layer. The Adjustment Layer tool allows you to carefully control the lighting, reduce a color cast, lighten shadows or darken highlights. You can also change the brightness or contrast, and you can create special effects using both glow, combine, or splittoning. Users can create very specific patterns, geometric shapes, and Op Art images using the Adjustment Layer feature. More importantly, Adjustment Layers can be used to create complex relationships among a series of other Adjustment Layers, combining them to produce interesting visual effects. Photoshop lets you add just about any Adjustment Layer object to a layer group, so you can easily combine multiple adjustments using a group of adjustments. Adjustment Layers also have controls for adding filters, specifying their formula, and reversing the filter. You can also apply control masks to an Adjustment Layer to allow only the parts you specify to be adjusted.